## **Initial Diagrams for Ancillary Digi and Recon**

Diagrams from Nicola illustrating the handling of the Ancillary Data in Gleam.

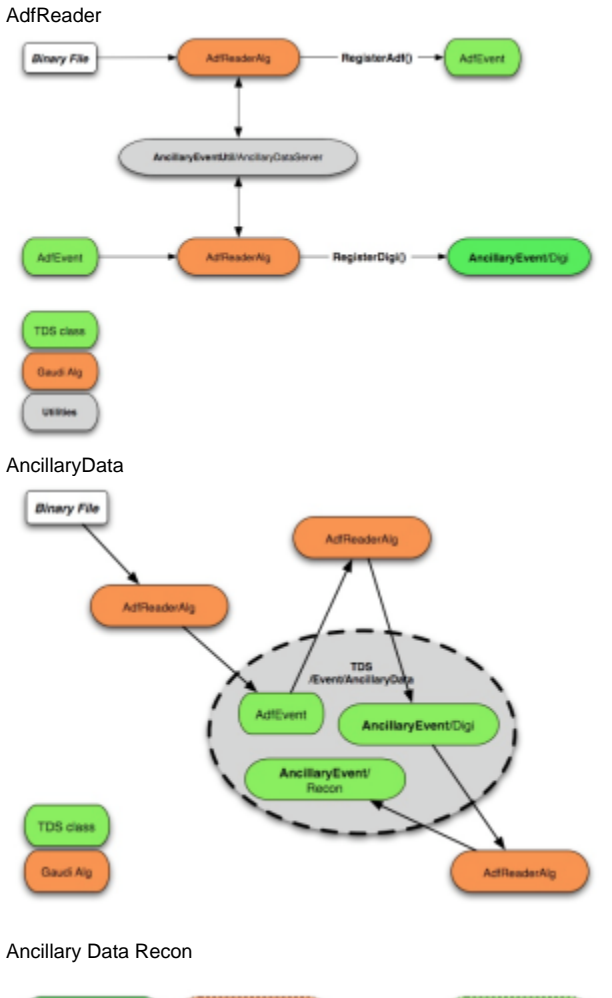

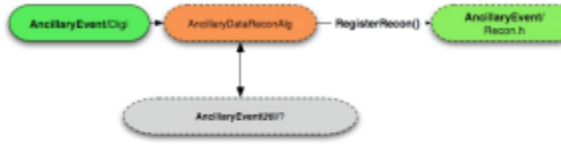

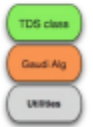